MMA HOURLY STAFF

NOVATIME USER MANUAL

JANUARY 2018

# Table of Contents

| elcome3                                                       |
|---------------------------------------------------------------|
| Section 1: Employee User Types4                               |
| Section 2: Accessing NOVAtime                                 |
| Section 3: Audit Trail – Location Services6                   |
| Section 4: Hourly Employees7                                  |
| A. How to LOG IN and OUT                                      |
| B. How to Access Timecard and Employee Web Services8          |
| C. How to Fix a Missed Punch                                  |
| D. How to Add Other Time – Sick, Vacation, Bereavement, etc11 |
| E. How to Add Pager Pay12                                     |
| F. How to Add Call-In Pay13                                   |
| G. How to Bank Comp Time14                                    |
| H. How to Transfer to another Department16                    |
| I. Employee EWS Salary Home Screen17                          |
| J. How to Request Leave                                       |
| K. Review Timecard before Submission21                        |
| L. How to Submit Timesheet                                    |
| M. How to Log Out                                             |

# Welcome

The purpose of this guide is to inform employees how to use the NOVAtime time and attendance application at MMA. NOVAtime provides:

- 1) A single, web-based application for both employees and supervisors to manage all activities related to time and attendance.
- 2) Access 24 hours a day from any computer, tablet, or mobile device that has internet access.
- 3) Better visibility into work schedules.
- 4) Provides for easier management of leave balances.

# Section 1: Employee User Types

NOVAtime is a web-based application that will collect time and attendance information for all MMA staff and student employees. Beginning February 4, 2018, NOVAtime will also be the system of record for these employees. For the purposes of this guide, the four types of employees that access NOVAtime are defined as follows:

- 1) SSP Hourly Employees
- 2) SSP and Supervisory Salaried Employees
- 3) Confidential (formerly "Exempt") Employees
- 4) Students

# Section 2: Accessing NOVAtime

Accessing the NOVAtime launch site to log in to NOVAtime, navigate to the launch site using one of the following supported web browsers:

- 1. Google Chrome 18.0.x and higher
- 2. Internet Explorer 7.0 and higher
- 3. Mozilla Firefox 3.x and higher
- 4. Safari 4.0.5
- 5. Safari 5.0.3 on Mac OS X 10.6.6

There are several methods to access the NOVAtime website through your phone, tablet or computer.

#### 1) You may access it through the MMA Business Portal:

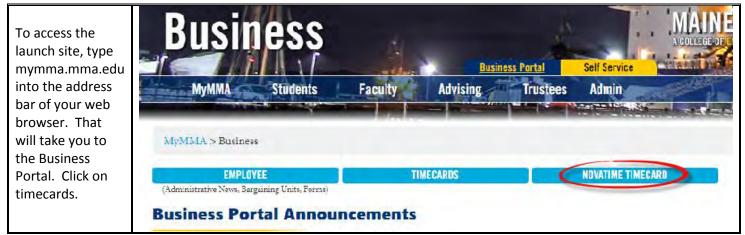

#### 2) You may access it directly online with the direct web link:

| The direct                 | For SSP/Supervisory Units Hourly and Salary                                                             |
|----------------------------|----------------------------------------------------------------------------------------------------|
| access web links           | https://online3.timeanywhere.com/novatime/ewslogin.aspx?CID=81abbc3f-1f7c-4301-8a28-6f7af87371ba&       |
| are, which you<br>may save | For Confidential                                                                                        |
| directly to your           | https://online3.timeanywhere.com/novatime/ewskiosk.aspx?CID=81abbc3f-1f7c-4301-8a28-6f7af87371ba&       |
| desktop:                   | For Students                                                                                            |
|                            | https://online3.timeanywhere.com/novatime/ewsfunctionkey.aspx?CID=81abbc3f-1f7c-4301-8a28-6f7af87371ba& |

#### 3) You may access it through the NOVAtime App:

The **free** mobile app, called NOVAmobile is available on ITunes and Google Play and may be downloaded to your phone or other mobile device. The icon to the right shows the correct app.

The Client ID for the app is: AND17049

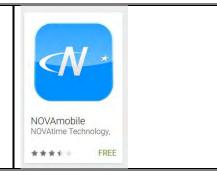

# Section 3: Audit Trail – Location Services

The supervisor view of an employee timesheet provides many of the same fields the employee sees, but in addition, the supervisor has access to an audit column.

| C         | Audit  | User Defined Date Range (View Only)<br>User Defined Pay Period |    | In<br>08:30AM |       | Out<br>05:30P |      |
|-----------|--------|----------------------------------------------------------------|----|---------------|-------|---------------|------|
|           |        | This Week (View Only)<br>Last Week (View Only)                 | PA | RTMENT :      | 1111  | 110 + 5       | Shif |
|           |        | Last Pay Period<br>Next Pay Period                             | 0  | Soto Employe  | e   [ | Goto S        | sch  |
|           | - been | Current Pay Period                                             | 1  |               |       |               | -    |
| Biweekh   | y 🖛    | Current Pay Period                                             |    | 08/18/2012    | 08/   | 31/2012       |      |
| Pay Cycle | e: C   | Date Selection:                                                | F  | rom           | To:   |               | T    |

This column provides an icon to indicate that a timesheet has been manually edited. Clicking on the icon will provide a report of who edited the timesheet and when and the approximate location of the punch.

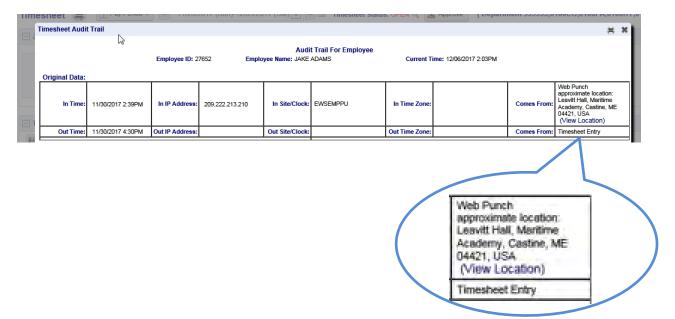

By clicking on "view location" a Google map will appear of approximate location of the punch:

| Rating<br>★★★★★                                                     | rt George | -                                                                  | at and |                  |
|---------------------------------------------------------------------|-----------|--------------------------------------------------------------------|--------|------------------|
| Maine Maritime Academy<br>4.5 ***** (12)<br>College - 1 Pleasant St | 9         | Maine Maritime<br>Academy<br>Maine Maritime<br>Academy Waterfront. |        | Middle<br>Ground |
| Maine Maritime Academy Waterfront<br>Campus<br>School               | Patrice   | CHARTER PROVIDE SA                                                 |        |                  |

# Section 4: Hourly Employees

#### A. How to LOG IN and OUT.

Hourly employees are expected to <u>punch in</u> within 7 minutes before or after their scheduled start time and <u>punch out</u> within 7 minutes before or after their scheduled work end time. You are not required to punch in or out for breaks or lunch. Thirty (30) minutes will be deducted automatically after 6 hours at work per Maine State law.

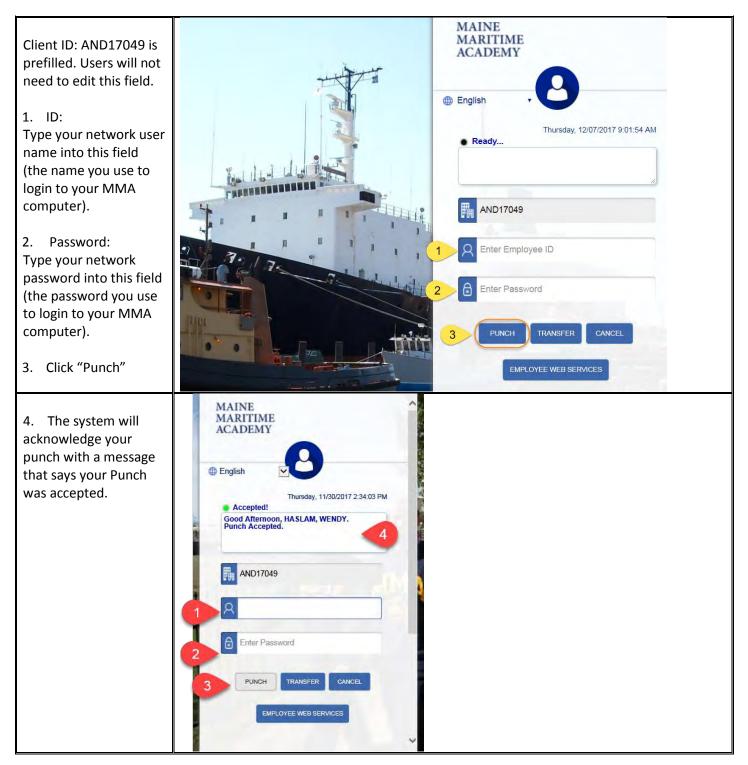

#### B. How to Access Timecard and Employee Web Services

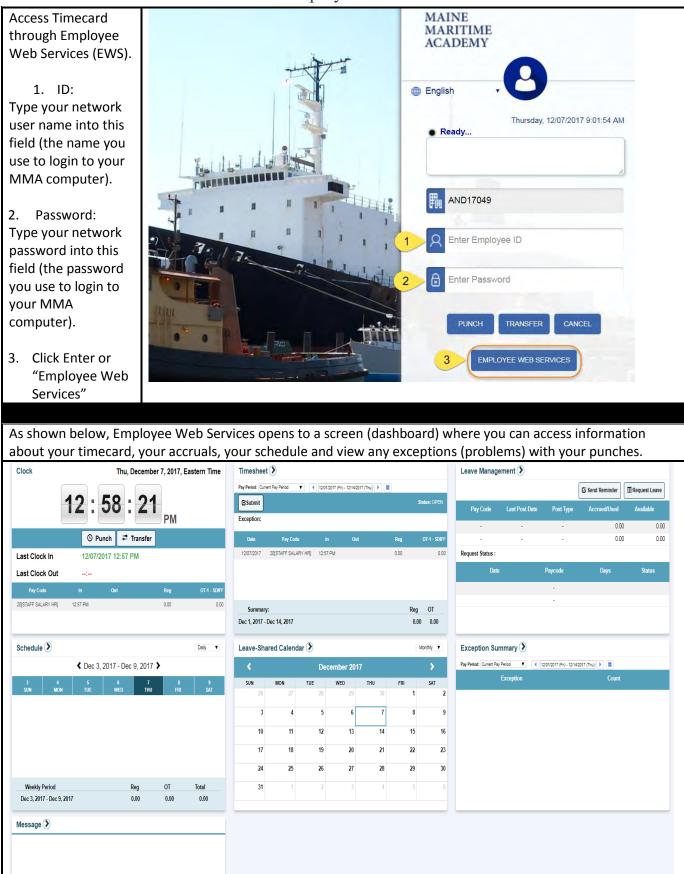

| T                                                                             | imesh       | eet A                                          | ccess      | 5:           |           |           |           |                |       |        |             |              |          |                                                        |       |      |         |           |
|-------------------------------------------------------------------------------|-------------|------------------------------------------------|------------|--------------|-----------|-----------|-----------|----------------|-------|--------|-------------|--------------|----------|--------------------------------------------------------|-------|------|---------|-----------|
| 4. To open                                                                    | Tim         | esheet                                         |            | ╋            |           |           |           |                |       |        |             |              |          |                                                        |       |      |         |           |
| your                                                                          | Pay Pe      | riod: Curre                                    | nt Pay Per | riod         | ▼ ◀       | 12/01/    | 2017 (Fri | i) - 12/14/201 | 7 (Th | u) 🕨   |             |              |          |                                                        |       |      |         |           |
| timesheet,<br>click on the                                                    | ି ଅନେ       | ubmit                                          |            |              |           |           |           |                |       |        |             | St           | atus: Of | PEN                                                    |       |      |         |           |
| arrow next                                                                    | Exce        | ption:                                         |            |              |           |           |           |                |       |        |             |              |          |                                                        |       |      |         |           |
| to the word                                                                   |             | -1-                                            |            |              |           |           |           | 0              |       |        | Dev         |              | 07.4     |                                                        |       |      |         |           |
| Timesheet.                                                                    |             | )ate                                           |            | Pay Cod      |           | In        |           | Out            |       |        | Re          |              | OT-1 - 9 |                                                        |       |      |         |           |
|                                                                               | 12/0        | 7/2017                                         | 20(51A)    | FF SALA      |           | 12:57     | PM        |                |       |        | 0.0         |              |          | 0.00                                                   |       |      |         |           |
|                                                                               | S           | Summary                                        | :          |              |           |           |           |                |       |        |             | Reg          | от       |                                                        |       |      |         |           |
|                                                                               | Dec 1       | I, 2017 - C                                    | Dec 14,    | 2017         |           |           |           |                |       |        |             | 0.00         | 0.0      | 0                                                      |       |      |         |           |
| By Default,<br>your<br>timecard<br>will open to<br>the current<br>pay period. | Timesheet   | RITIME<br>ADEMY<br>t 🚆 🗊 F<br>, 11/30/2017 2:4 | App 💽 O    | utlook N     | V Campus  | Timesheet | ×         | /              |       |        | tal M       | · ۵ • ۱      | Thu No   | 1 👼 ▼ Pag<br>av 30, 2017 2:45:0<br>NOMMS, JAKE (27652) |       | • T  | iools 🕶 | 0-<br>0 ( |
| Tamana                                                                        |             |                                                | Add 🕻      | Delete       | - Undo    | 🗮 Timecar | d Report  | Columns        | (C) H | Hourly | Recalculate | Insert / Re  | post     |                                                        |       |      |         |           |
| To move<br>forward or                                                         |             | Date                                           | P          | ayCode       | In        |           | Out       | Date[0         | ITI   | Reg    | Daily Hours | Weekly Hours | Notes    | Reason                                                 | 07-   | 1 0  | DT-2    | SDIFF     |
| backward to                                                                   |             | Thu 11/30/2017                                 | O[STAF     | F HOURLY H   | HR] 2:39P | PM        |           |                |       | 0.0    | 0.00        | 0.0          | 0        |                                                        | (     | 0.00 | 0.00    | 0.00      |
| another pay                                                                   |             |                                                |            |              |           |           |           |                |       |        |             |              |          |                                                        | _     |      |         |           |
| period use                                                                    |             |                                                |            |              |           |           |           |                |       |        |             |              |          |                                                        |       |      |         |           |
| the arrows                                                                    | Add Record  | 0                                              |            |              |           |           |           |                |       |        |             |              |          |                                                        |       |      |         |           |
| << or >>on                                                                    | - Weekly Su | ummary                                         |            |              |           |           |           |                |       |        |             |              |          |                                                        |       |      |         |           |
| either side<br>of the pay                                                     |             |                                                | 0          | late Range ( | Of Week   |           |           |                | Re    | eg     | 10          | 4            | OT-3     | 2                                                      | SDIFF |      |         |           |
| period.                                                                       |             |                                                |            | 26/2017 ~ 1  |           |           |           |                |       |        | 00          | 0.00         |          | 0.00                                                   |       |      | .00     |           |
| P                                                                             |             |                                                | 12         | /03/2017 ~ 1 | 2/08/2017 |           |           |                |       | 0.1    | 00          | 0.00         |          | 0.00                                                   |       | 0    | 1.00    |           |
|                                                                               | Timeshee    |                                                |            |              |           |           |           |                |       |        |             |              |          |                                                        |       |      |         |           |
|                                                                               | {           | Denerde                                        |            |              |           |           |           |                |       |        |             |              |          |                                                        |       |      |         | >         |

| Apps Gricut De<br>MARTINE<br>MARTINE<br>ACADEMY<br>Timesheet X<br>hursday, 11/30/201 | isign Space=                                                 | //online3.timeanyw                                                                                  |                                                                                                    |                                                                                                    |                                                                                                    |                                                                                                    |                                                                                                    |                                                                                                    | 2Fattenda<br>ed From IE                                                                                                    |                                                                                                    | * :                                                                                                    |
|--------------------------------------------------------------------------------------|--------------------------------------------------------------|----------------------------------------------------------------------------------------------------|----------------------------------------------------------------------------------------------------|----------------------------------------------------------------------------------------------------|----------------------------------------------------------------------------------------------------|----------------------------------------------------------------------------------------------------|----------------------------------------------------------------------------------------------------|----------------------------------------------------------------------------------------------------|----------------------------------------------------------------------------------------------------|----------------------------------------------------------------------------------------------------|----------------------------------------------------------------------------------------------------|
| MARTE<br>MARTINE<br>MCADEMY<br>Timesheet X<br>Thursday, 11/30/201                    |                                                              | †                                                                                                   | Bus M Hor                                                                                                    | me Business Port                                                                                                    | G Google                                                                                                    | 5 Suggeste                                                                                                    | ed Sites                                                                                                    | Import                                                                                                    | ed From IE                                                                                                    |                                                                                                    |                                                                                                    |
| Timesheet 🗙                                                                          | 7 3:11:06 PM                                                 |                                                                                                    |                                                                                                    |                                                                                                    |                                                                                                    |                                                                                                    |                                                                                                    |                                                                                                    |                                                                                                    |                                                                                                    |                                                                                                    |
| hursday, 11/30/201                                                                   | 7 3:11:06 PM                                                 |                                                                                                    |                                                                                                    |                                                                                                    |                                                                                                    |                                                                                                    |                                                                                                    |                                                                                                    |                                                                                                    |                                                                                                    |                                                                                                    |
| (                                                                                    | 7 3:11:06 PM                                                 | Eastorn Timo                                                                                        |                                                                                                    |                                                                                                    |                                                                                                    |                                                                                                    |                                                                                                    |                                                                                                    |                                                                                                    |                                                                                                    | -                                                                                                    |
|                                                                                      |                                                              | Lastern Thile                                                                                       |                                                                                                    |                                                                                                    |                                                                                                    |                                                                                                    |                                                                                                    |                                                                                                    |                                                                                                    |                                                                                                    |                                                                                                    |
| imesheet 🕅                                                                           | 5                                                            |                                                                                                    |                                                                                                    |                                                                                                    |                                                                                                    |                                                                                                    |                                                                                                    |                                                                                                    |                                                                                                    |                                                                                                    |                                                                                                    |
| H Save                                                                               | O Add                                                        | 3 Delete                                                                                            | Undo 🗮                                                                                                    | Timecard Report                                                                                                    | Columns                                                                                                    | Rec:                                                                                                    | alculate                                                                                                    | 式 Inser                                                                                                    | rt / Repost                                                                                                    | ]                                                                                                    |                                                                                                    |
| Date                                                                                 |                                                              | PayCode                                                                                             | In                                                                                                    | Out                                                                                                    | Date[                                                                                                    | נדעכ                                                                                                    | Reg                                                                                                    | 0T-1                                                                                                    | SDIFF                                                                                                    | Daily Hours                                                                                                    | Weekly                                                                                                    |
| Mon 11/27                                                                            | 2017                                                         | 2[VAC HOURLY]                                                                                       |                                                                                                    |                                                                                                    |                                                                                                    |                                                                                                    | 8.00                                                                                                    | 0.00                                                                                                    | 0.00                                                                                                    | 8.00                                                                                                    |                                                                                                    |
| Tue 11/28/                                                                           | 2017                                                         | 2[VAC HOURLY]                                                                                       |                                                                                                    |                                                                                                    |                                                                                                    | 2                                                                                                    | 8.00                                                                                                    | 0.00                                                                                                    | 0.00                                                                                                    | 8.00                                                                                                    |                                                                                                    |
| Wed 11/29                                                                            | 2017                                                         | Absent                                                                                              | 8:00AM                                                                                                    | 5:00PM                                                                                                    |                                                                                                    |                                                                                                    | 0.00                                                                                                    | 0.00                                                                                                    | 0.00                                                                                                    | 0.00                                                                                                    |                                                                                                    |
| Thu 11/30/                                                                           | 2017 0                                                       | STAFF HOURLY HR]                                                                                    | 2:59PM                                                                                                    |                                                                                                    |                                                                                                    |                                                                                                    | 0.00                                                                                                    | 0.00                                                                                                    | 0.00                                                                                                    | 0.00                                                                                                    |                                                                                                    |
|                                                                                      |                                                              |                                                                                                    |                                                                                                    |                                                                                                    |                                                                                                    |                                                                                                    |                                                                                                    |                                                                                                    |                                                                                                    |                                                                                                    | -                                                                                                    |
|                                                                                      |                                                              |                                                                                                    |                                                                                                    | -                                                                                                    |                                                                                                    |                                                                                                    |                                                                                                    |                                                                                                    |                                                                                                    |                                                                                                    |                                                                                                    |
|                                                                                      |                                                              |                                                                                                    |                                                                                                    |                                                                                                    |                                                                                                    |                                                                                                    |                                                                                                    |                                                                                                    |                                                                                                    |                                                                                                    |                                                                                                    |
| d Record                                                                             |                                                              |                                                                                                    |                                                                                                    |                                                                                                    |                                                                                                    |                                                                                                    |                                                                                                    |                                                                                                    |                                                                                                    |                                                                                                    |                                                                                                    |
| Vookly Summary                                                                       |                                                              |                                                                                                    |                                                                                                    |                                                                                                    | _                                                                                                    |                                                                                                    |                                                                                                    |                                                                                                    |                                                                                                    |                                                                                                    |                                                                                                    |
|                                                                                      | Date<br>Mon 11/27/<br>Tue 11/28/<br>Wed 11/29/<br>Thu 11/30/ | Save Add     Date     Mon 11/27/2017     Tue 11/29/2017     Wed 11/29/2017     Thu 11/30/2017     Q | Bave         Add         Delete           Date         PayCode           Mon 11/27/2017         2[VAC HOURLY]           Tue 11/28/2017         2[VAC HOURLY]           Wed 11/29/2017         Absent           Thu 11/30/2017         0[STAFF HOURLY HR]           Image: Constraint of the second         Image: Constraint of the second | Bare       Add       Delete       Undo       H         Date       PayCode       In         Mon 11/27/2017       2[VAC HOURLY]       1         Tue 11/28/2017       2[VAC HOURLY]       1         Wed 11/29/2017       Absent       8:00AM         Thu 11/30/2017       0[STAFF HOURLY HR]       2:59PM         Image: Control of the second       Image: Control of the second       Image: Control of the second | Add Delete Undo Timecard Report      Date PayCode In Out      Mon 11/27/2017 2[VAC HOURLY]      Tue 11/28/2017 2[VAC HOURLY]      Wed 11/29/2017 Absent 8:00AM 5:00PM      Thu 11/30/2017 0[STAFF HOURLY HR] 2:59PM      d Record | Add Delete Undo Timecard Report Columns Date PayCode In Out Date( Mon 11/27/2017 2[VAC HOURLY] Tue 11/28/2017 2[VAC HOURLY] Wed 11/29/2017 Absent 8:00AM 5:00PM Thu 11/30/2017 0[STAFF HOURLY HR] 2:59PM  d Record | Add Delete Undo Timecard Report Columns Recard   Date PayCode In Out Date[OUT]   Mon 11/27/2017 2[VAC HOURLY] 1 2   Wed 11/29/2017 2[VAC HOURLY] 1 2   Wed 11/29/2017 Absent 8:00AM 5:00PM   Thu 11/30/2017 0[STAFF HOURLY HR] 2:59PM 1 | Save       Add       Delete       Undo       Imecard Report       Columns       Recalculate         Date       PayCode       In       Out       Date[OUT]       Reg         Mon 11/27/2017       2[VAC HOURLY]       8.00       8.00       2       8.00         Tue 11/28/2017       2[VAC HOURLY]       1       2       8.00         Wed 11/29/2017       Absent       8.00AM       5.00PM       0.00         Thu 11/30/2017       0[STAFF HOURLY HR]       2.59PM       0.00       0.00         Image: Contract of the second second sec | Bave         Add         Delete         Undo         Imecard Report         Columns         Recalculate         Inser           Date         PayCode         in         Out         Date[OUT]         Reg         OT-1           Mon 11/27/2017         2[VAC HOURLY]         8.00         0.00         0.00         0.00           Tue 11/29/2017         2[VAC HOURLY]         2         8.00         0.00         0.00           Wed 11/29/2017         Absent         8:00AM         5:00PM         0.00         0.00         0.00           Thu 11/30/2017         0[STAFF HOURLY HR]         2:59PM         0.00         0.00         0.00         0.00         0.00         0.00         0.00         0.00         0.00         0.00         0.00         0.00         0.00         0.00         0.00         0.00         0.00         0.00         0.00         0.00         0.00         0.00         0.00         0.00         0.00         0.00         0.00         0.00         0.00         0.00         0.00         0.00         0.00         0.00         0.00         0.00         0.00         0.00         0.00         0.00         0.00         0.00         0.00         0.00         0.00         0.00 <td< td=""><td>Save       Add       Delete       Undo       Imecard Report       Columns       Recalculate       Insert / Repost         Date       PayCode       In       Out       Date[OUT]       Reg       OT-1       SDIFF         Mon 11/27/2017       2[VAC HOURLY]       1       0ut       Date[OUT]       Reg       0.00       0.00         Tue 11/28/2017       2[VAC HOURLY]       1       200AM       5:00PM       0.00       0.00       0.00         Wed 11/29/2017       Absent       8:00AM       5:00PM       0.00       0.00       0.00       0.00         Thu 11/30/2017       0[STAFF HOURLY HR]       2:59PM       0.00       0.00       0.00       0.00         Mon       11/29/2017       0[STAFF HOURLY HR]       2:59PM       0.00       0.00       0.00         Thu 11/30/2017       0[STAFF HOURLY HR]       2:59PM       0.00       0.00       0.00       0.00         Mark       Column       Image: Column       Image: Column       Image: Column       Image: Column       Image: Column       Image: Column         Med Hi/29/2017       0[STAFF HOURLY HR]       2:59PM       0.00       0.00       0.00       0.00         Med Hi/29/2017       Image: Column</td><td>Bare         Add         Delete         Undo         Imecard Report         Columns         Recalculate         Insert / Repost           Date         PayCode         in         Out         Date[OUT]         Reg         OT-1         SDIFF         Daily Hours           Mon 11/27/2017         2[VAC HOURLY]         8.00         0.00         0.00         0.00         8.00           Tue 11/29/2017         2[VAC HOURLY]         1         2         8.00         0.00         0.00         8.00           Wed 11/29/2017         Absent         8:00AM         5:00PM         0.00         0.00         0.00         0.00         0.00         0.00         0.00         0.00         0.00         0.00         0.00         0.00         0.00         0.00         0.00         0.00         0.00         0.00         0.00         0.00         0.00         0.00         0.00         0.00         0.00         0.00         0.00         0.00         0.00         0.00         0.00         0.00         0.00         0.00         0.00         0.00         0.00         0.00         0.00         0.00         0.00         0.00         0.00         0.00         0.00         0.00         0.00         0.00         0.00</td></td<> | Save       Add       Delete       Undo       Imecard Report       Columns       Recalculate       Insert / Repost         Date       PayCode       In       Out       Date[OUT]       Reg       OT-1       SDIFF         Mon 11/27/2017       2[VAC HOURLY]       1       0ut       Date[OUT]       Reg       0.00       0.00         Tue 11/28/2017       2[VAC HOURLY]       1       200AM       5:00PM       0.00       0.00       0.00         Wed 11/29/2017       Absent       8:00AM       5:00PM       0.00       0.00       0.00       0.00         Thu 11/30/2017       0[STAFF HOURLY HR]       2:59PM       0.00       0.00       0.00       0.00         Mon       11/29/2017       0[STAFF HOURLY HR]       2:59PM       0.00       0.00       0.00         Thu 11/30/2017       0[STAFF HOURLY HR]       2:59PM       0.00       0.00       0.00       0.00         Mark       Column       Image: Column       Image: Column       Image: Column       Image: Column       Image: Column       Image: Column         Med Hi/29/2017       0[STAFF HOURLY HR]       2:59PM       0.00       0.00       0.00       0.00         Med Hi/29/2017       Image: Column | Bare         Add         Delete         Undo         Imecard Report         Columns         Recalculate         Insert / Repost           Date         PayCode         in         Out         Date[OUT]         Reg         OT-1         SDIFF         Daily Hours           Mon 11/27/2017         2[VAC HOURLY]         8.00         0.00         0.00         0.00         8.00           Tue 11/29/2017         2[VAC HOURLY]         1         2         8.00         0.00         0.00         8.00           Wed 11/29/2017         Absent         8:00AM         5:00PM         0.00         0.00         0.00         0.00         0.00         0.00         0.00         0.00         0.00         0.00         0.00         0.00         0.00         0.00         0.00         0.00         0.00         0.00         0.00         0.00         0.00         0.00         0.00         0.00         0.00         0.00         0.00         0.00         0.00         0.00         0.00         0.00         0.00         0.00         0.00         0.00         0.00         0.00         0.00         0.00         0.00         0.00         0.00         0.00         0.00         0.00         0.00         0.00         0.00 |

#### C. How to Fix a Missed Punch

Hourly employees must notify their supervisors of any missed punches or absences. As email is the official communication channel within MMA, the preferred method is to send your supervisor an email with the time you arrived or left work and an explanation as to why you missed the punch. Email provides clarity and eliminates the possibility of misunderstanding.

D. How to Add Other Time – Sick, Vacation, Bereavement, etc.

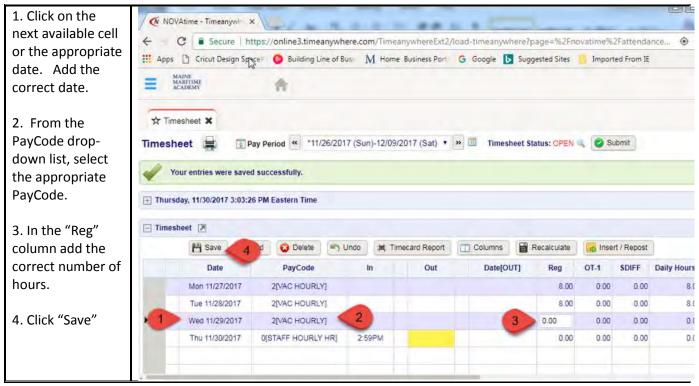

#### NOVAtime Hourly Pay Codes

| Paycode # | <b>NOVAtime Description</b> | Plain Language             |
|-----------|-----------------------------|----------------------------|
| 0         | STAFF HOURLY HR             | Regular                    |
| 1         | HOLIDAY HOURLY              | Holiday                    |
| 2         | VAC HOURLY                  | Vacation                   |
| 3         | SICK HOURLY                 | Sick                       |
| 4         | ADM WOP HOURLY              | Admin Leave without Pay    |
| 5         | ADM WP HOURLY               | Admin Leave with Pay       |
| 6         | BEREAVE HOURLY              | Bereavement Leave          |
| 7         | JURY HOURLY                 | Jury Duty                  |
| 8         | MIL WOP HOURLY              | Military Leave without Pay |
| 9         | MIL WP HOURLY               | Military Leave with Pay    |
| 10        | CATA HOURLY                 | Catastrophic Leave         |
| 11        | CALL IN PAY                 | Call in Pay                |
| 12        | COMP CASH IN                | Comp Pay Cash In           |
| 13        | COMP USED                   | Comp Time Used             |
| 14        | PAGER PAY                   | Pager Pay                  |
| 15        | PER DIEM                    | Per Diem                   |
| 16        | RESEARCH HOURLY             | Grant Research Funding     |
| 17        | OVERTIME                    | Overtime                   |
| 18        | SHIFT DIFF 1                | Shift Differential 1       |
| 19        | SHIFT DIFF 2                | Shift Differential 2       |

#### E. How to Add Pager Pay

Any employee who is required to carry an MMA supplied pager during off duty hours will be compensated at the rate of fifteen dollars (\$15.00) per day.

|                                | Timesh  | neet 🚔 🗊 Pay            | / Period 《 *12/10/2017       | (Sun)-12/23/2 | 2017  | (Sat) 🔻 🛛  |            | imesheet     |               |         | (C)                    | ete 🔊 U     |           |       |
|--------------------------------|---------|-------------------------|------------------------------|---------------|-------|------------|------------|--------------|---------------|---------|------------------------|-------------|-----------|-------|
| 1. Click on the                | 🖌 1     | Your entries were save  | d successfully.              |               |       |            | -          |              | Bave Save     | Add     | O Dele<br>PayCo        |             | indo e    | 🗏 Tin |
| next available                 | ×.      |                         |                              |               |       |            |            | S            | un 12/10/2017 | 0(S     |                        | URLY HR]    | 3:00PM    | N     |
| cell. Add the                  | 🕂 Mond  | lay, 12/11/2017 10:39:2 | 2 AM Eastern Time            |               |       |            |            | S            | un 12/10/2017 | 1       | 8[SHIFT I              | DIFF 1]     |           |       |
| correct date.                  | Time    | sheet 🗷                 |                              |               |       |            |            | м            | on 12/11/2017 | 0(51    | TAFF HO                | URLY HR]    | 6:00PN    | и     |
|                                |         | _                       |                              |               |       |            |            | м            | on 12/11/2017 | 1       | 8[SHIFT I              | DIFF 1]     |           | -     |
| 2. From the                    |         | 💾 Save 😲                | Add 🕴 Delete 🔊               | Undo 🗏 1      | limed | ard Report |            | т            | ue 12/12/2017 | 1       | 8[SHIFT I              | DIFF 1]     |           |       |
| PayCode                        |         | Date                    | PayCode                      | In            |       | Out        |            | т            | ue 12/12/2017 | 0(S     |                        | URLY HR]    | 8:00AN    | И     |
| drop-down                      |         | Sun 12/10/2017          | 0[STAFF HOURLY HR]           | 3:00PM        | *     | 11:00PM    |            | w            | ed 12/13/2017 | 0(S     |                        | URLY HR]    | 11:00PM   | м     |
| list, select                   |         | Sun 12/10/2017          | 18[SHIFT DIFF 1]             |               |       |            |            | w            | ed 12/13/2017 | 1       | 9[SHIFT (              | DIFF 2]     |           |       |
| 14[PAGER                       |         | Mon 12/11/2017          | 0[STAFF HOURLY HR]           | 6:00PM        | •     | 11:00PM    | 10         | S            | un 12/10/2017 |         |                        | Ţ           |           |       |
| PAY].                          |         | Mon 12/11/2017          | 18[SHIFT DIFF 1]             |               |       |            |            |              |               | 1040    | OLIDAY H               |             |           |       |
| No Hours                       |         | Tue 12/12/2017          | 18[SHIFT DIFF 1]             |               |       |            |            |              |               | 2[VA    | C HOUR                 | LY]         |           |       |
| need to be                     |         | Tue 12/12/2017          | 0[STAFF HOURLY HR]           | 8:00AM        | *     | 5:00PM     | Add        | l Record     |               | 5[AD    | OM WP H                | OURLY]      |           |       |
| recorded.                      |         | Wed 12/13/2017          | 0[STAFF HOURLY HR]           | 11:00PM       | •     | 3:00AM     |            |              |               | 7[JU    | EREAVE H               | RLYJ        |           |       |
|                                |         | Wed 12/13/2017          | 19[SHIFT DIFF 2]             |               |       |            | - <b>N</b> | leekly Sur   | nmary         |         | CATA HOU<br>CALL IN P/ |             |           |       |
| 3. Click "Save"                | 20      | <b>T</b>                | 1                            |               |       |            | Dat        | e Range O    | f Week        |         | COMP CA                |             |           |       |
|                                |         |                         | $\overline{}$                |               |       |            |            |              |               | 14[F    | PAGER PA               | wji <       | 2         |       |
|                                |         |                         |                              |               |       |            |            |              |               | 16[R    | RESEARC                | H HOURLY]   | 117       |       |
|                                | Add Re  |                         |                              |               |       |            |            | imesheet     | Summary       | 18[9    | OVERTIME<br>SHIFT DIF  | F 1]        |           |       |
|                                | Add Re  | cord                    |                              |               |       |            |            |              |               | 19[9    | HIFT DIF               | F 2]        |           |       |
| Once saved,                    | - Times | heet 💌                  |                              |               |       |            |            |              |               |         |                        |             |           |       |
| the date will                  |         | 💾 Save 🛛 🚱 A            | idd 🔞 Delete 🐚 U             | Jndo 🗮 T      | imeca | ard Report | 0          | olumns       | Recalculate   | 🛃 Inser | t / Repost             |             |           |       |
| appear in the<br>correct order |         | Date                    | PayCode                      | In            |       | Out        |            | Date[OUT]    | Reg           | 0T-1    | SDIFF                  | Daily Hours | Weekly Ho | ours  |
| on the                         |         | Sun 12/10/2017          | 14[PAGER PAY]                |               |       |            |            |              | 0.00          | 0.00    | 0.00                   | 0.00        |           | 0.0   |
| timesheet.                     |         | Sun 12/10/2017          | 0[STAFF HOURLY HR]           | 3:00PM        | •     | 11:00PM    | •          | Sun 12/10/20 | )17 8.00      | 0.00    | 0.00                   | 0.00        |           | 8.0   |
| In the                         |         | Sun 12/10/2017          | 18[SHIFT DIFF 1]             |               |       |            |            |              | 0.00          | 0.00    | 8.00                   | 16.00       |           | 16.0  |
| Timesheet                      |         |                         |                              |               |       |            |            |              |               |         |                        |             |           |       |
| Summary                        | Timesh  | neet Summary            |                              |               |       |            |            |              |               |         |                        |             |           |       |
| under the                      | Group B | y: Paycode              | •                            |               |       |            |            |              |               |         |                        |             |           |       |
| timesheet,                     |         | I                       | Pay Code                     |               |       | Reg Hrs    |            |              | OT-1          | SDIF    | F                      | То          | tal Hrs   |       |
| Pager Pay will                 |         |                         | F HOURLY HR]                 |               |       |            |            | 6.00         | 0.00          |         | 0.00                   |             |           | 26.   |
| 5                              |         |                         | PAGER PAY]                   |               |       |            |            | 0.00         | 0.00          |         | 0.00                   |             |           | 0.    |
| appear as a                    |         | 4010                    | HIFT DIFF 11                 |               |       |            |            | 0.00         | 0.00          |         |                        |             |           |       |
| appear as a<br>pay code.       |         |                         | HIFT DIFF 1]<br>HIFT DIFF 2] |               |       |            |            | 0.00         | 0.00          |         | 21.00<br>4.00          |             |           | 21.0  |

Timesheet and Accruals Summary

As time information is added, the Timesheet Summary area located below the timesheet will populate the total amount of regular hours, overtime hours, and holiday/leave hours worked.

#### F. How to Add Call-In Pay

Any full-time regular hourly unit member called back by supervision from home without prior notice before or after his or her normal work schedule shall be paid at the rate of one and one-half  $(1 \ 1/2)$  times his or her regular hourly rate of pay <u>for those hours worked outside the normal</u> work schedule.

There shall be a minimum of three (3) hours pay at this rate for such call back. <u>If the call back</u> <u>period overlaps the normal work period, the pay rate and status will revert to straight time at</u> <u>commencement of the unit member's normal reporting time</u>, but the three (3) hour guarantee mentioned above shall prevail in this event.

Example: Employee "A" is called back to campus by his/her supervisor at 6:00 a.m. Employee A's normal shift is 8:00 a.m. to 4:30 p.m. Employee "A" should record two (2) hours of call-in pay in the OT-1 column and one (1) hour of call-in pay in the Reg column.

In this example, at 8:00, the start of the employee's normal schedule, "A" must punch in as usual.

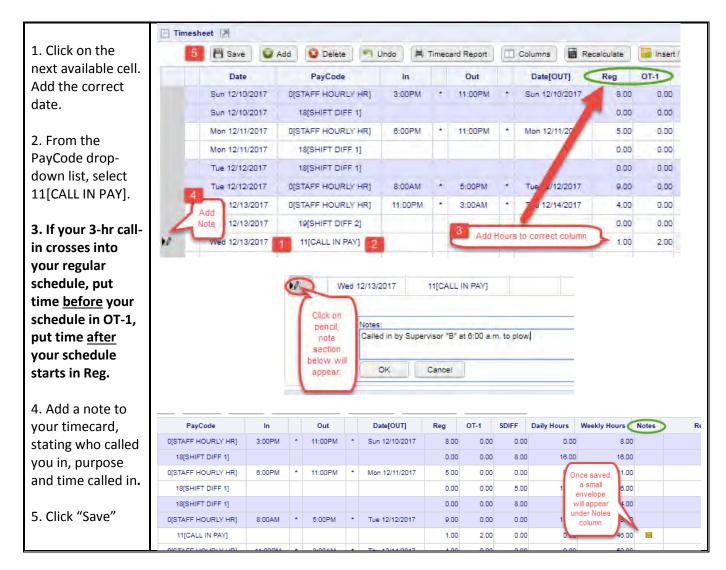

#### G. How to Bank Comp Time

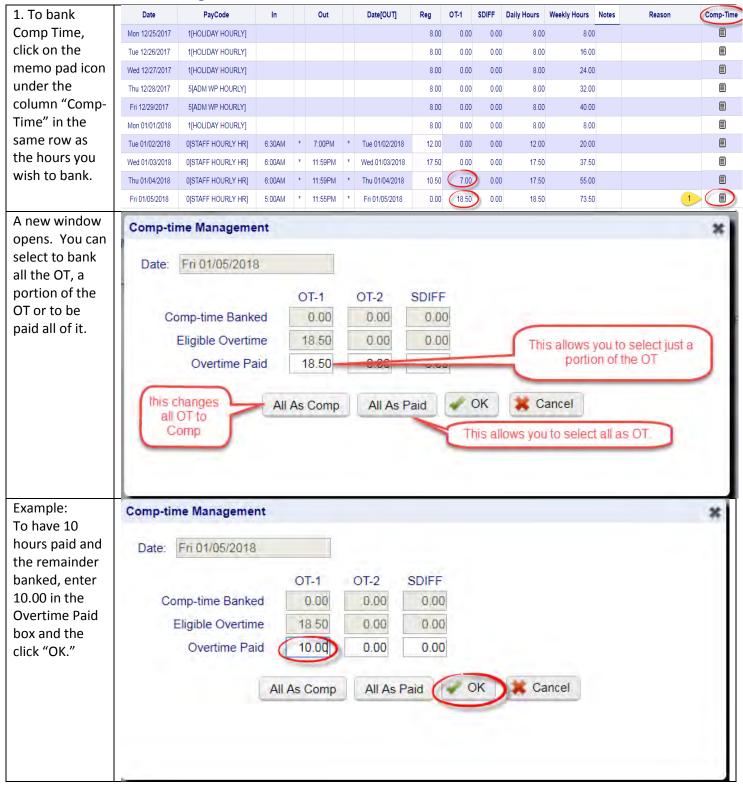

| A confirmation   |                        |              |                |           |              | Comp-Time | Comp OT1                |         |
|------------------|------------------------|--------------|----------------|-----------|--------------|-----------|-------------------------|---------|
| message will     |                        |              |                |           |              |           | 0.00                    |         |
| appear and you   |                        |              |                |           |              |           | 0.00                    |         |
| will see hours   |                        |              |                |           |              |           | 0.00                    |         |
| (calculated at   |                        |              |                |           |              | Ē         | 0.00                    |         |
| 1.5) under the   | a a line a Dition a su |              |                |           | ×            |           | 0.00                    |         |
| Comp OT1         | online3.timea          | nywnere.co   | om says:       |           |              |           | 0.00                    |         |
| column in the    | Your entries have      | been saved s | successfully.  |           |              |           | 0.00                    |         |
| timesheet.       |                        |              |                |           |              | 8         | 0.00                    |         |
|                  |                        |              |                |           | ок           |           | 0.00                    |         |
|                  |                        |              |                | l         |              |           | 27.75                   |         |
| In the accrual   | E Accrual Summary      |              |                |           |              |           |                         |         |
| summary, the     | Pay Code               | Code         | Last Post Date | Post Type | Accrued/Used | Availal   | ble                     | Notes   |
| time             | 2[VAC HOURLY]          | VHFT         | 09/16/2017     | т         |              | 1.00      | 161.42 Usage            |         |
| transferred will | 3[SICK HOURLY]         | SICKBIFT     | 09/16/2017     | Т         |              | 1.00      | 108.23 Usage            | -       |
| show as          | 13[COMP USED]          | COMP         | 01/05/2018     | С         | C            | 12.75     | 33.38 OT transfer to Co | mp-time |
| posted.          |                        |              |                |           |              |           |                         |         |

#### H. How to Transfer to another Department

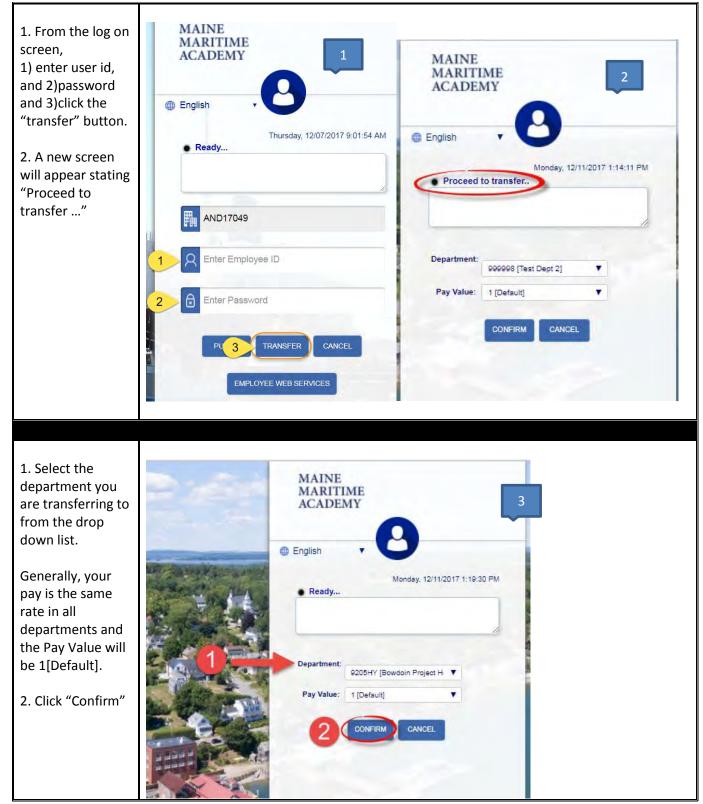

#### I. Employee EWS Salary Home Screen

To return to Employee Web Services (EWS) Home from any page, click on the house icon at the top of the screen.

17

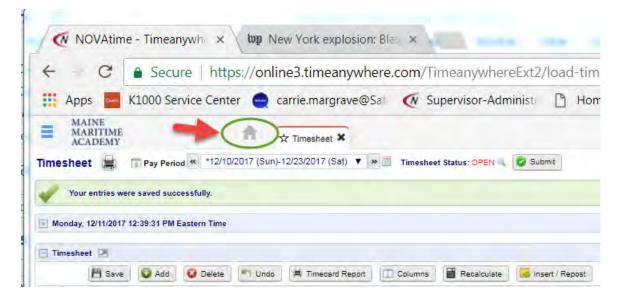

Employee Web Services Dashboard-

| Edit View History Boo<br>NOVAtime - Timeanywhere | kmarks Teols Halp<br>× 🌣 Options |                 | × +             |                                                |                              |              |            |             |              |
|--------------------------------------------------|----------------------------------|-----------------|-----------------|------------------------------------------------|------------------------------|--------------|------------|-------------|--------------|
| ) → ℃ @                                          | 🛈 🔒 https://o                    | nline3.timeanyw | here.com/Timear | nywhereEx 🚥 💟                                  | ☆ Q 5                        | learch       |            |             |              |
| MAINE<br>MARITIME<br>ACADEMY                     |                                  | ń               |                 |                                                | lec 6, 2017 1<br>SLAM, WENDY |              | e          | ).          | × 0          |
| Clock                                            | Wed, Decembe                     | <b>EQ</b>       | Easte           | Timesheet >                                    |                              | •<br>(Sat) • |            |             |              |
| UI.                                              | U7 .                             | 20              | PM              | CSubmit                                        |                              |              |            | Status      | OPEN         |
| 0                                                | Punch 🛱 1                        | Transfer        | TIM             | Exception:                                     |                              |              |            |             |              |
| Last Clock In                                    | 42/06/2047 42                    | E4 DM           | _               | Date Pay                                       | Code                         | In           | Out        | Reg OT      | -1 - SDIFF   |
| Last Clock O                                     |                                  |                 |                 | 11/27/2017 20[STAFF 5<br>11/28/2017 20[STAFF 5 |                              |              |            |             | 0,00<br>0.00 |
| Pay Code                                         | In Out                           | Reg             | OT-1 - SDIFF    | 11/29/2017 20[STAFF \$                         | ALARY HR]                    | 11:49 AM     | 5:00 PM    | 0.00        | 0,00         |
| 20[STAFF SALARY HR]                              | 12:51 PM 5:00 PI                 | VI 0.00         | 0.00            | Summary:<br>Nov 26, 2017 - Dec                 | 9, 2017                      |              | Re         | g (<br>3.00 | от<br>0.00   |
| Leave Manage                                     | ement 🔊<br>G Send Reminder       | Reque           | st Leave        | Schedule 🔊<br>< Dec                            | 3, 2017                      | ' - Dec 9    | , 2017     | Daily       |              |
| Pay Code Last P                                  | ost Post Type /                  | Accrued/        | Available       | 3 4<br>SUN MON                                 | 5<br>TUE                     | 6<br>WED T   | 7<br>'HU   | 8<br>FRI    | 9<br>SAT     |
| 3[SICK 12/01/<br>HOURLY]                         | 2017 U                           | 16.00           | 17.62           |                                                | STAFF HOU<br>Systems In      |              | Specialist |             |              |
| 22[VACATI 12/04/<br>SALARY]                      | 2017 U                           | 40.00           | 56.00           |                                                |                              |              |            |             |              |
| Request Status :                                 |                                  |                 |                 |                                                |                              |              |            |             |              |
| Date                                             | Pay Code                         | Days            | Status          |                                                |                              |              |            |             |              |
|                                                  |                                  |                 |                 |                                                |                              |              |            |             |              |
|                                                  |                                  |                 |                 | Weekly Period                                  |                              | Reg          | от         | To          | tal          |

#### Alternative Punch/Transfer Method.

| You can also punch<br>in and/or transfer to<br>another department<br>from the Employee<br>Web Services Page.                                     | Clock          | Mon, January 15, 2018, Eastern Time <b>1 1 1 1 1 1 1 1 1 1</b> |
|----------------------------------------------------------------------------------------------------|----------------|----------------------------------------------------------------|
| Right under the<br>clock: Click on the<br>"Punch" Button. A<br>note will appear<br>telling you the punch<br>was recorded.<br>When you reload the |                | O Punch                                                        |
| page, your time will appear.                                                                                                    | Last Clock Out |                                                                |

#### J. How to Request Leave

Currently, submitting Leave Requests via NOVAtime is not mandatory campus-wide, however, MMA supports any supervisor who chooses to use it as their department's preferred method for Leave Requests. The Leave Request widget is only available for use with accrued time like sick or vacation. Other types of leave must be entered directly on the timesheet.

| Available in the Leave Management Section of the dashboard - vacation, sick and comp time accruals and available balances. | Leave Management 🔊                              |
|----------------------------------------------------------------------------------------------------|-------------------------------------------------|
|                                                                                                    | Pay Code Last Post Post Type Accrued/ Available |
|                                                                                                    | 3[SICK 12/01/2017 U 16.00 17.6<br>HOURLY]       |
|                                                                                                    | 22[VACATI 12/04/2017 U 40.00 56 0<br>SALARY]    |
|                                                                                                    | Request Status :                                |
|                                                                                                    | Date Pay Code Days Status                       |

#### Check Leave Accruals.

#### Check Department Calendar.

| lf your<br>department                                                                                   | Leave-Shared Calendar 🔊 |       |              |     |     |     | Monthly • |  |
|----------------------------------------------------------------------------------------------------|-------------------------|-------|--------------|-----|-----|-----|-----------|--|
| uses this                                                                                               | <                       |       | January 2018 |     |     | >   |           |  |
| capability,                                                                                             | SUN                     | MON   | TUE          | WED | THU | FRI | SAT       |  |
| then the<br>shared                                                                                      | 31                      | 1 5 1 | 2            | 3   | 4   | 5   | 6         |  |
| leave<br>calendar,<br>shown to<br>the right,<br>will display<br>all<br>department<br>employee<br>leave. | 7                       | 8     | 9            | 10  | 11  | 12  | 13        |  |
|                                                                                                    | 14                      | 15    | 16           | 17  | 18  | 19  | 20        |  |
|                                                                                                    | 21                      | 22    | 23           | 24  | 25  | 26  | 27        |  |
|                                                                                                    | 28                      | 29    | 30           | 31  | 1   | 2   |           |  |

#### How to Submit Leave Request

| 1. Click on Request        |                                                                                                    |  |  |  |  |
|----------------------------|----------------------------------------------------------------------------------------------------|--|--|--|--|
| Leave.                     | Leave Management 🕑                                                                                                    |  |  |  |  |
|                            | G Send Reminder                                                                                                    |  |  |  |  |
|                            |                                                                                                    |  |  |  |  |
|                            | Pay Code Last Post Post Type Accrued/ Available                                                                                             |  |  |  |  |
|                            | 3[SICK 12/01/2017 U 16.00 17.62<br>HOURLY]                                                                                                  |  |  |  |  |
|                            | 22[VACATI 12/04/2017 U 40.00 56.00<br>SALARY]                                                                                               |  |  |  |  |
|                            | Request Status :                                                                                                    |  |  |  |  |
|                            | Date Pay Code Days Status                                                                                                    |  |  |  |  |
| 1. Select Vacation or      | Request Leave                                                                                                    |  |  |  |  |
| Sick Template.             |                                                                                                    |  |  |  |  |
| 2. Enter date(s).          | Template Select Template 🔻                                                                                                    |  |  |  |  |
|                            | Multi-Day Vacation Salary[0.00 Hours]                                                                                                    |  |  |  |  |
| 3. Enter total             | Sick Salary[0.00 Hours]                                                                                                    |  |  |  |  |
| number of hours            | Date 2                                                                                                    |  |  |  |  |
| requested.                 | Total 3 hours (per day)                                                                                                    |  |  |  |  |
| Hours requested            | Message to Supervisor                                                                                                    |  |  |  |  |
| may not exceed             | -                                                                                                    |  |  |  |  |
| accrual.                   | 4                                                                                                    |  |  |  |  |
| 4. Enter note to           |                                                                                                    |  |  |  |  |
| supervisor. (If            |                                                                                                    |  |  |  |  |
| required/desired.)         | 5 Submit G+Exit                                                                                                    |  |  |  |  |
| 5. Click Submit.           |                                                                                                    |  |  |  |  |
| Time will                  | NOTE:                                                                                                    |  |  |  |  |
| automatically              | If supervisor changes the number of hours in request, i.e., if request is for                                                               |  |  |  |  |
| populate in Time           | hours                                                                                                    |  |  |  |  |
| Sheet when/if              | and supervisor grants permission for only 4 hours, the system will generat                                                                  |  |  |  |  |
| approved by<br>supervisor. |                                                                                                    |  |  |  |  |
| supervisor.                | stating that the request has been denied and will reiterate scheduled work<br>A new request will have to be submitted for approved # hours. |  |  |  |  |

#### K. Review Timecard before Submission

**Due Date and Time**. All timecards must be submitted and approved no later than 11:00 a.m. on the Tuesday immediately following the end of the pay period. For this reason, it is recommended that both employees and supervisors review their timecards frequently throughout the pay period to ensure there no exceptions, i.e., missed punches, absentee records.

**<u>Required time</u>**. Employees who are scheduled for a 40-hour week, must submit no less than 40 hours. (Employees who are scheduled for 35, must submit 35 etc.) If an employee misses time, paid time off of some kind, sick, vacation etc. must be used.

Example 1: Employee "A" is scheduled to work Monday through Friday for 40 hours. Employee "A" works Monday through Thursday, but not Friday due to illness. "A" must submit 8 hours sick before submitting their time card.

**<u>Responsibility</u>**. Both the employee and the supervisor are responsible for ensuring that a complete, accurate timecard is submitted. If the employee has failed to submit a full week, then the supervisor may either reject the card, ask the employee to complete it properly or may complete/correct the timecard for the employee before approving it.

<u>Legal Documents</u>. Timecards are legal documents and are directly tied to pay. Submission of an inaccurate timecard may lead to disciplinary proceedings, up to and including termination of employment and/or legal action.

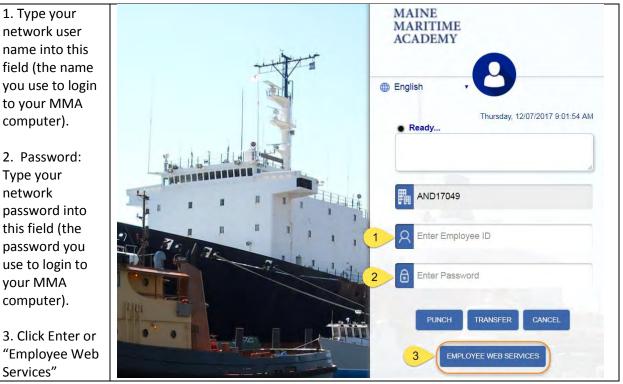

#### L. How to Submit Timesheet

| 4. Under the<br>Timesheet Pay | Timesheet 🔊                                                                                                    |
|-------------------------------|----------------------------------------------------------------------------------------------------|
| Period, once the              | Pay Period: Current Pay Period 🔻 🕴 12/10/2017 (Sun) - 12/23/2017 (Set)                                                                                                    |
| pay period has                | CSubmit 1 Status: OPEN                                                                                                    |
| closed and all                | CSubmit 1 Status: OPEN                                                                                                    |
| information has               | Exception:                                                                                                    |
| been entered,                 |                                                                                                    |
| click "Submit"                |                                                                                                    |
| button                        |                                                                                                    |
| 5. The following              | Outburit Trace based                                                                                                    |
| dialog box will               | Submit Timesheet                                                                                                    |
| display asking                |                                                                                                    |
| you to certify                | I hereby certify that this timesheet recorded herewith is true and correct. I<br>understand that this timesheet is a legal document and an official MMA record.                                                                                                    |
| that your time                |                                                                                                    |
| sheet is correct.             |                                                                                                    |
| To certify                    |                                                                                                    |
| accuracy, Click               |                                                                                                    |
| "ОК".                         |                                                                                                    |
| 6. If there are               |                                                                                                    |
| any exceptions                |                                                                                                    |
| on your                       |                                                                                                    |
| timesheet, the                | You cannot submit a timesheet with exception(s).                                                                                                    |
| following                     |                                                                                                    |
| message will                  | Exception:                                                                                                    |
| display. The exceptions must  | Missed Punch: 1                                                                                                    |
| be corrected                  |                                                                                                    |
| before the                    |                                                                                                    |
| timesheet can                 |                                                                                                    |
| be submitted.                 |                                                                                                    |
|                               | Timesheet >                                                                                                    |
| 6. If you are                 | Timesheet 🕑                                                                                                    |
| ,<br>successful, the          | Pay Period: Current Pay Period                                                                                                    |
| following                     | 4 11/26/2017 (Sun) - 12/09/2017 (Sat)                                                                                                    |
| message will                  |                                                                                                    |
| display                       | Status: SUBMIT                                                                                                    |
| "Timesheet                    |                                                                                                    |
| submitted" and                | Timesheet submitted on Tue, Dec 5, 2017 6:42 AM                                                                                                    |
| the status will               | Date Pay Code In Out Reg OT-1 - SDIFF                                                                                                    |
| be updated to                 | The solution of the solution of the solution o |
| read: "Submit".               | 11/27/2017 3[SICK HOURLY] 8.00 0.00                                                                                                    |

### M. How to Log Out

| In the upper right hand corner of the screen, click<br>on the icon circled to the right. It is important to<br>log out when you are done to maintain the integrity |                                                                                                    |
|----------------------------------------------------------------------------------------------------|----------------------------------------------------------------------------------------------------|
| of your timesheet.                                                                                                    | Maine Department O » Other bookmarks<br>Tue Dec 19, 2017 12:15:24 PM<br>TEST EMP 5, DUFFY (98985)<br>Log out |